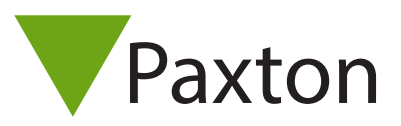

# APN-1153-SE

## Net2 – Wiegand-aktivering

#### Översikt

Wiegand aktiveras med hjälp av ett aktiveringskort som köpes separat. Endast ett enda kort behöver köpas eftersom det gör det möjligt att välja Wiegand-funktionalitet i läsaren.

#### Säljkoder

HID Wiegand-säljkoder för aktivering:

125-201 (-D, -EX, -F, -NL, -US)

### Wiegand-aktivering

Aktivera Wiegand genom att uppvisa ditt aktiveringskort för den läsare som du vill aktivera inom 2 minuter efter att ha startat den. Läsarens LED-lampor kommer att indikera om aktiveringen har genomförts eller inte genom att lysa grönt för aktivering av Wiegand-utgång och rött för aktivering av klock- och datautgång. Du kan ändra läsarens utgång igen genom att uppvisa kortet igen inom 2 minuter efter att läsaren har startats.

Note: Wiegand output mode isn't supported on PaxLock or Entry

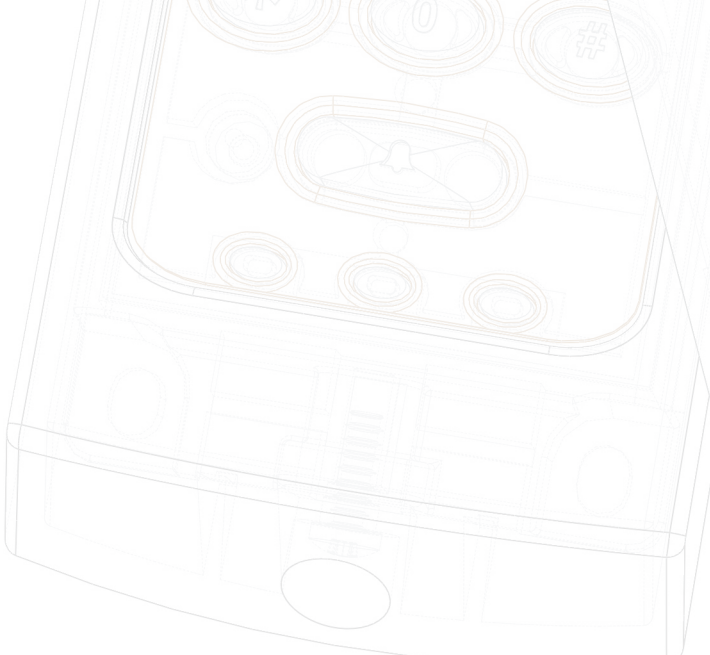

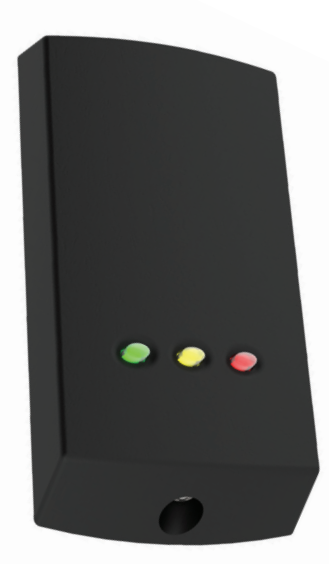

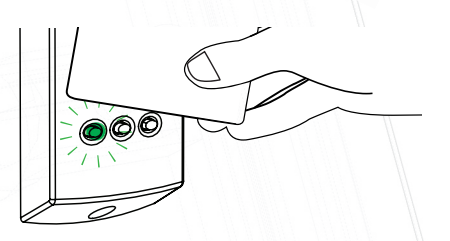

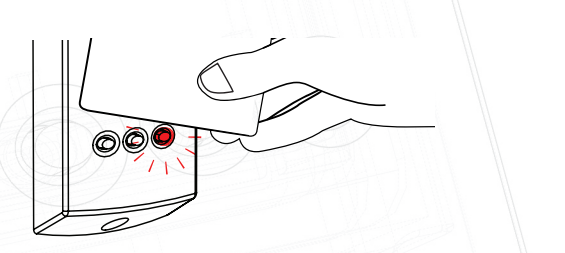